この度は、『MT4Spreadsheet』のダウンロードありがとうございます。

本マニュアルは、MT4からの取引データの抽出、そのデータを利用し『MT4Spreadsheet』で取引の集計に 至るまでをマニュアル化したものです。

 『MT4Spreadsheet』を使うことにより日別、通貨(種類)別の損益額を一覧表示することができます。 ご自身の取引の振り返り、分析やトレードノートの作成などにご利用下さい。

本マニュアルの見方

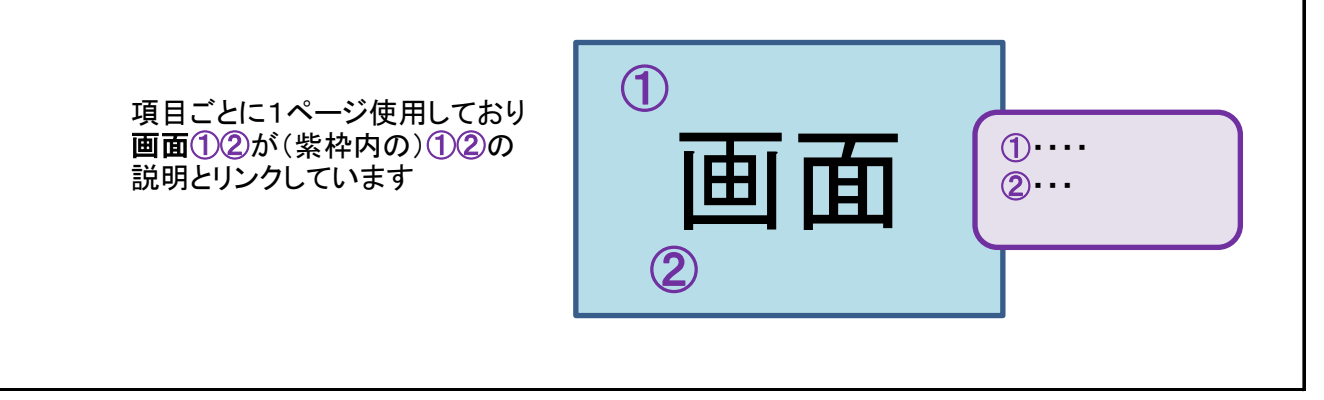

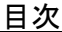

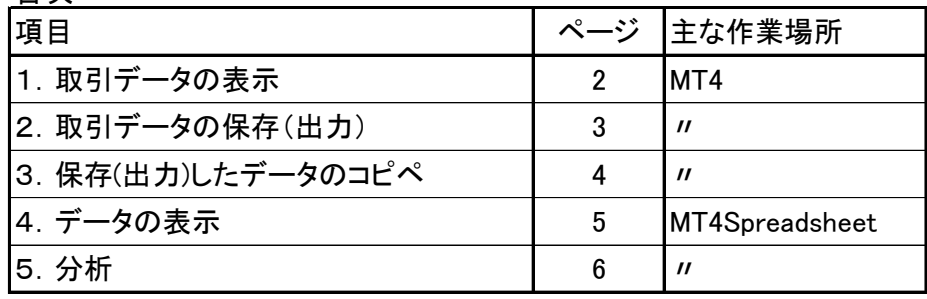

## 1. 取引データの表示

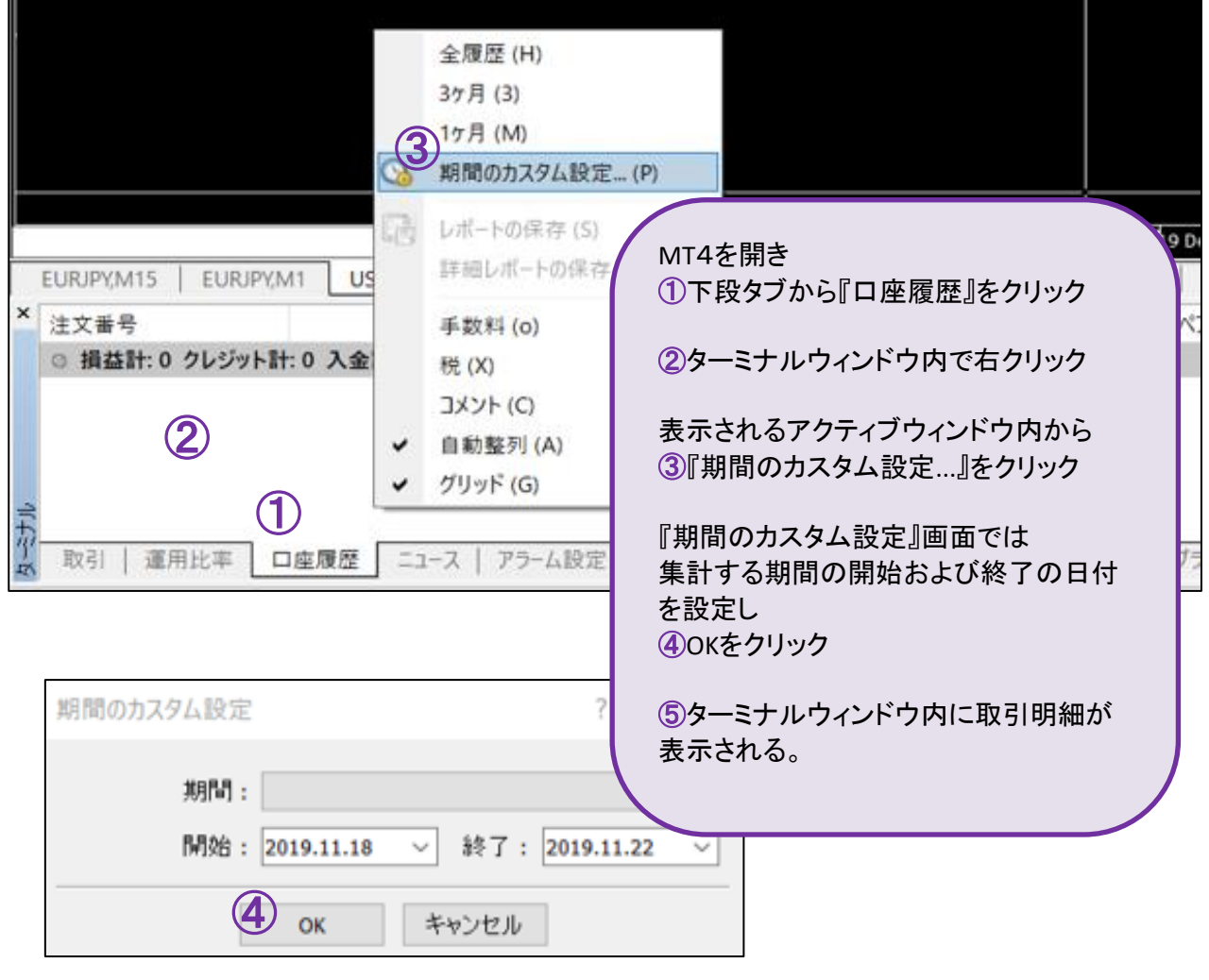

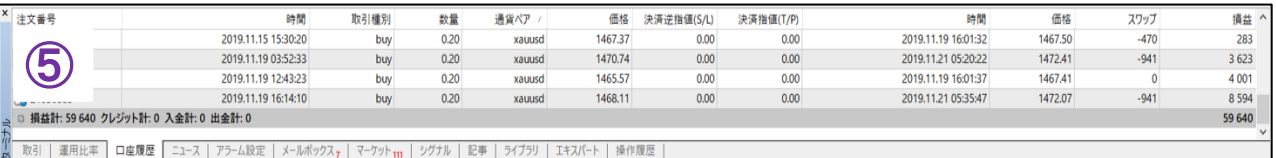

## 2.取引データの保存(出力)

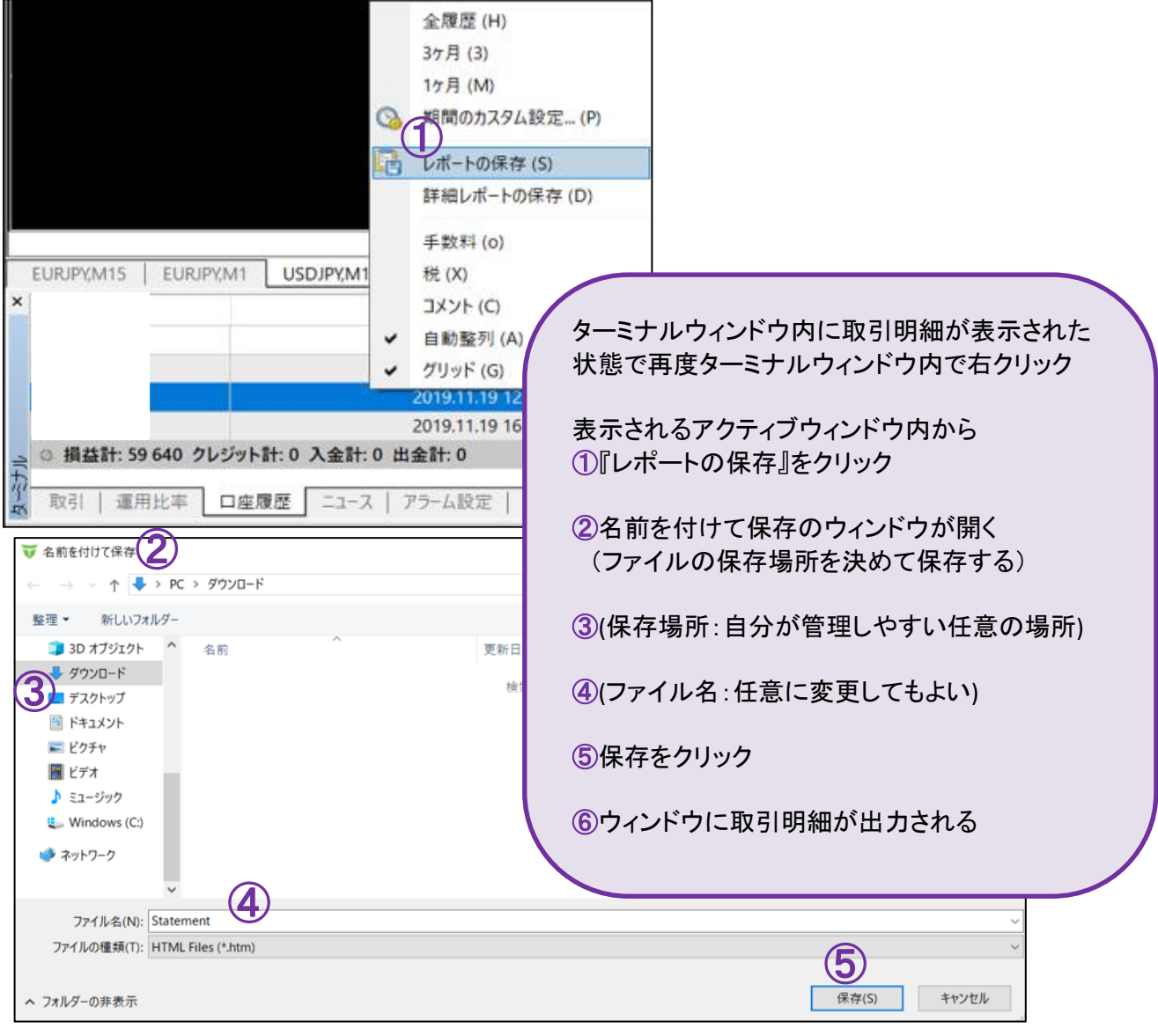

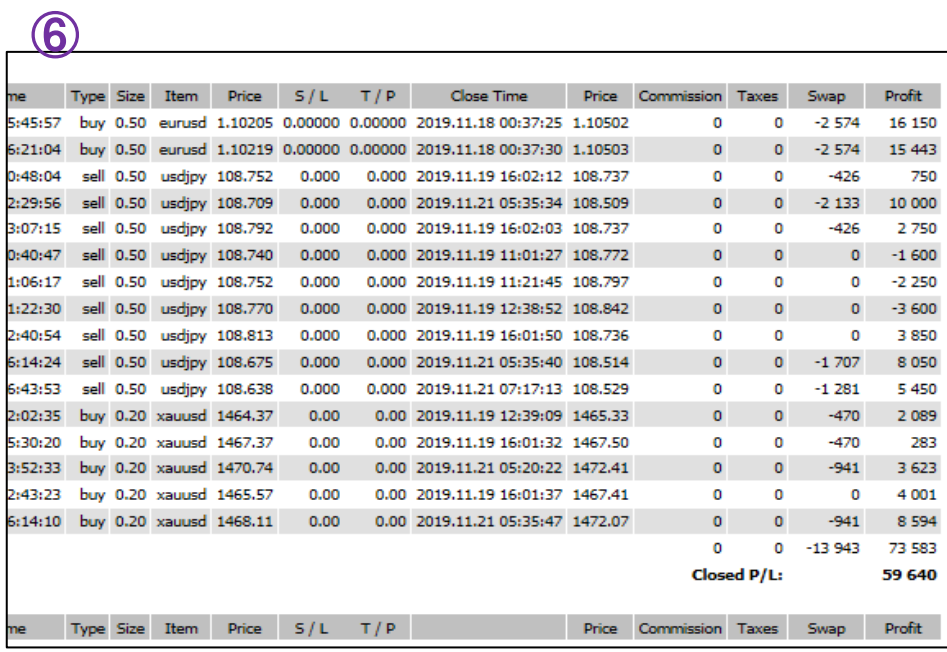

3.保存(出力)したデータのコピペ

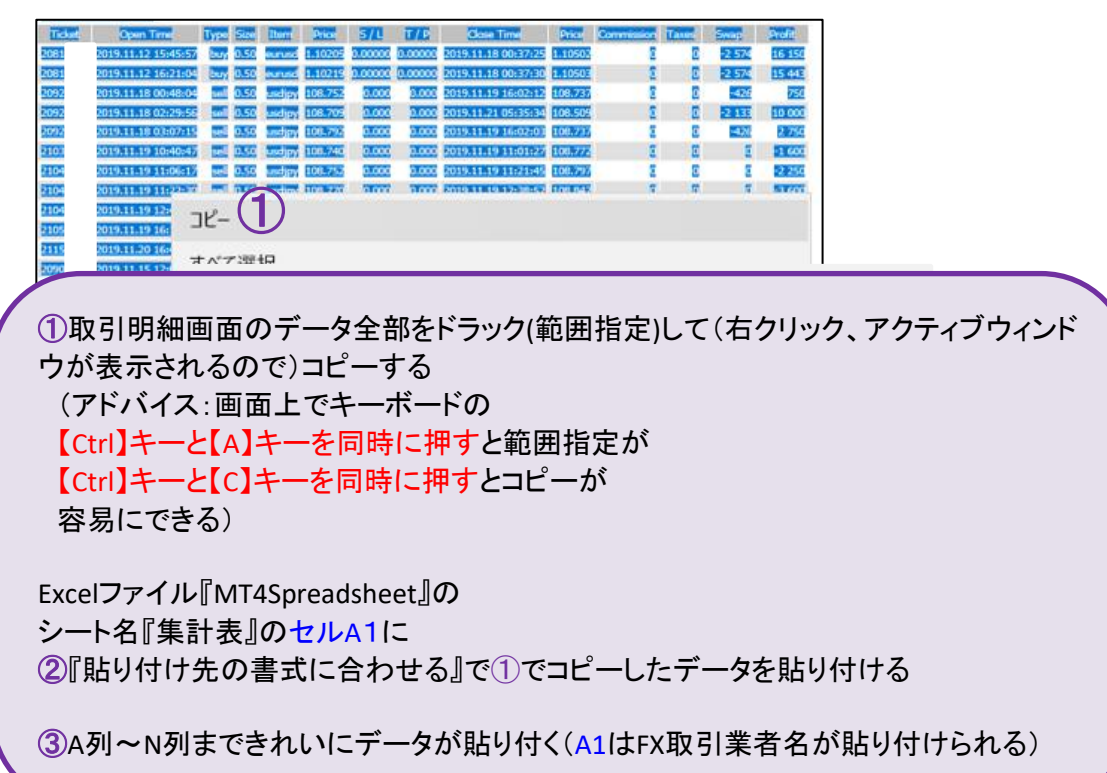

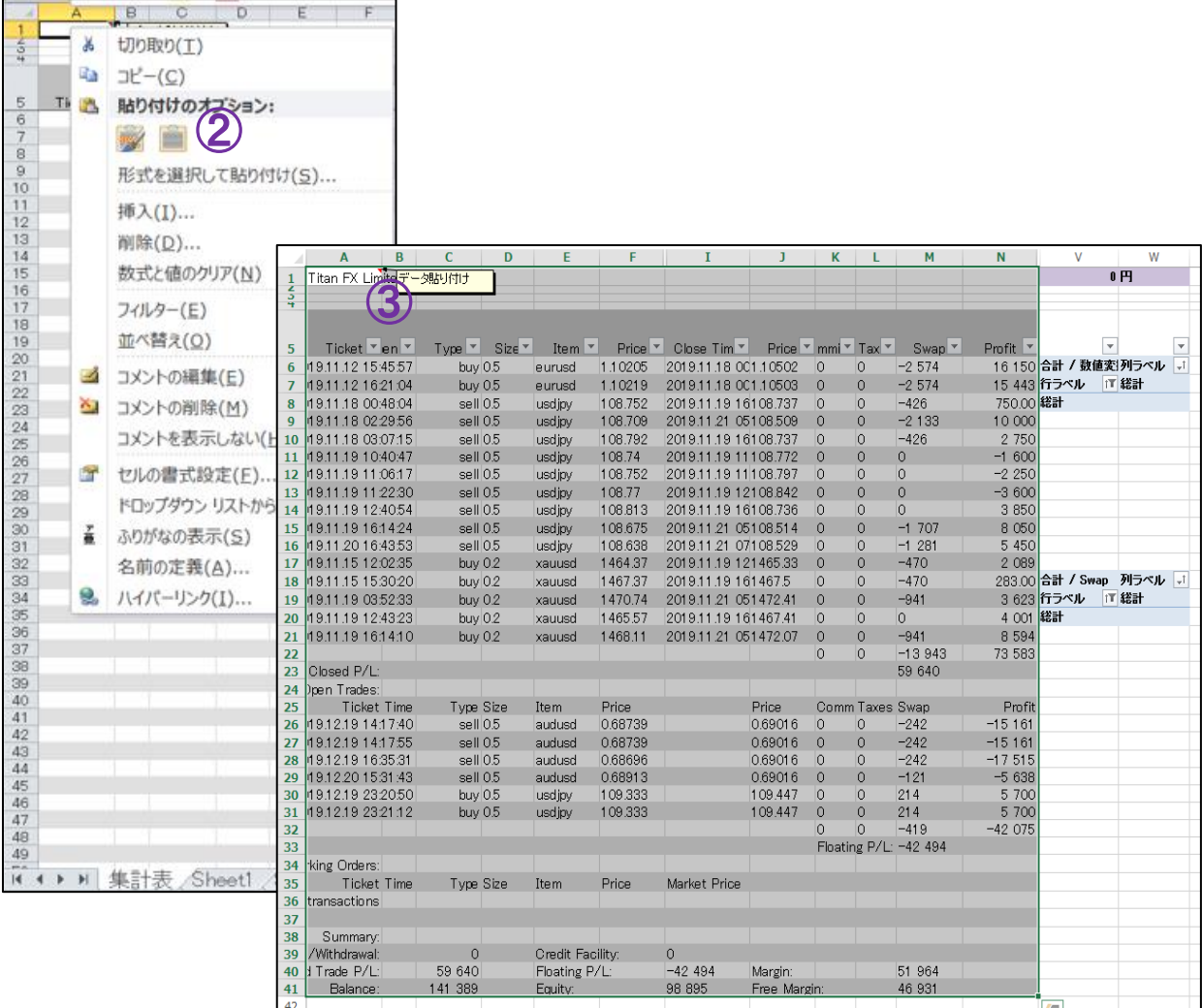

## 4.データの表示

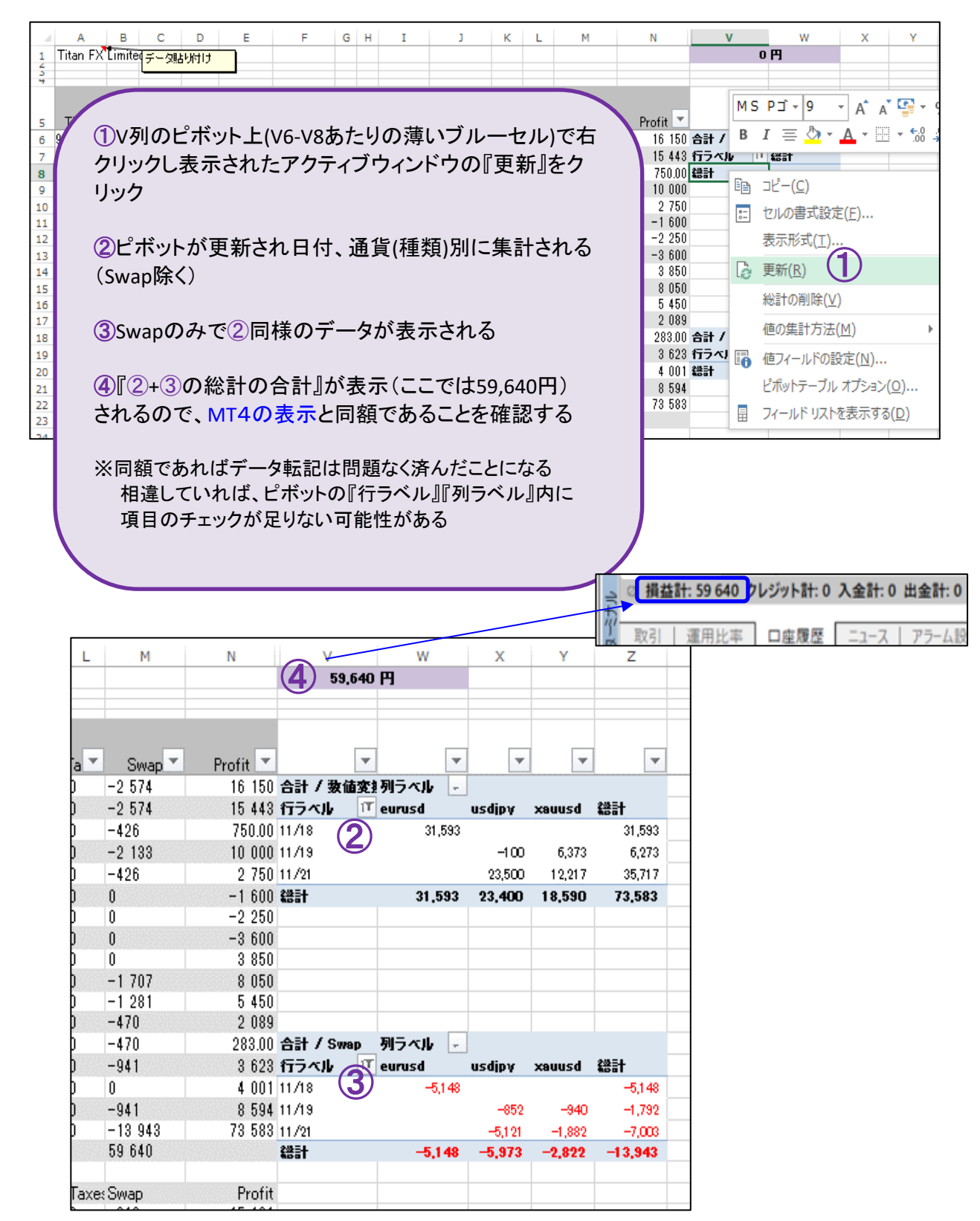

5.分析

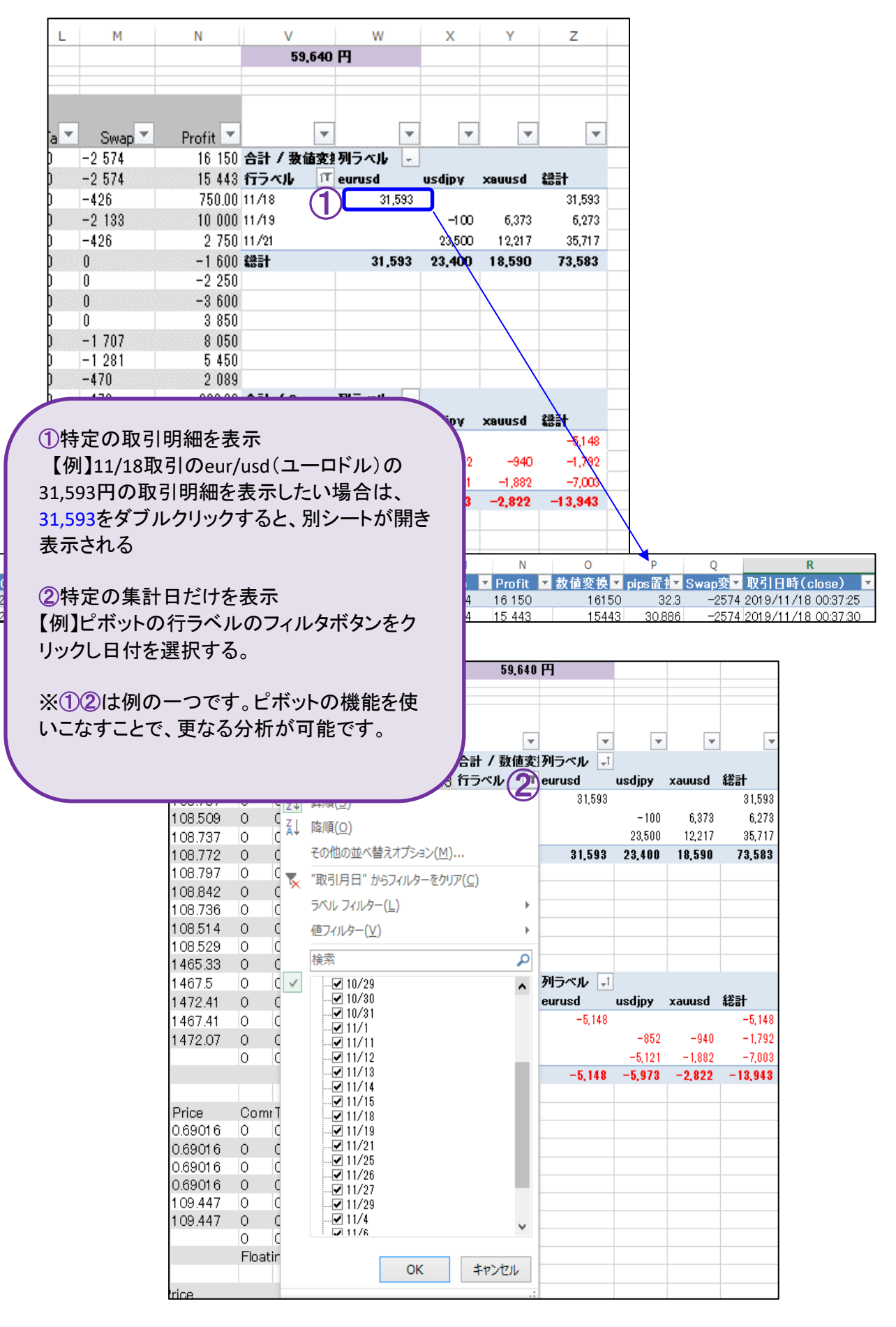